## **Blogs, Journals, and Wikis in Blackboard 9.1**

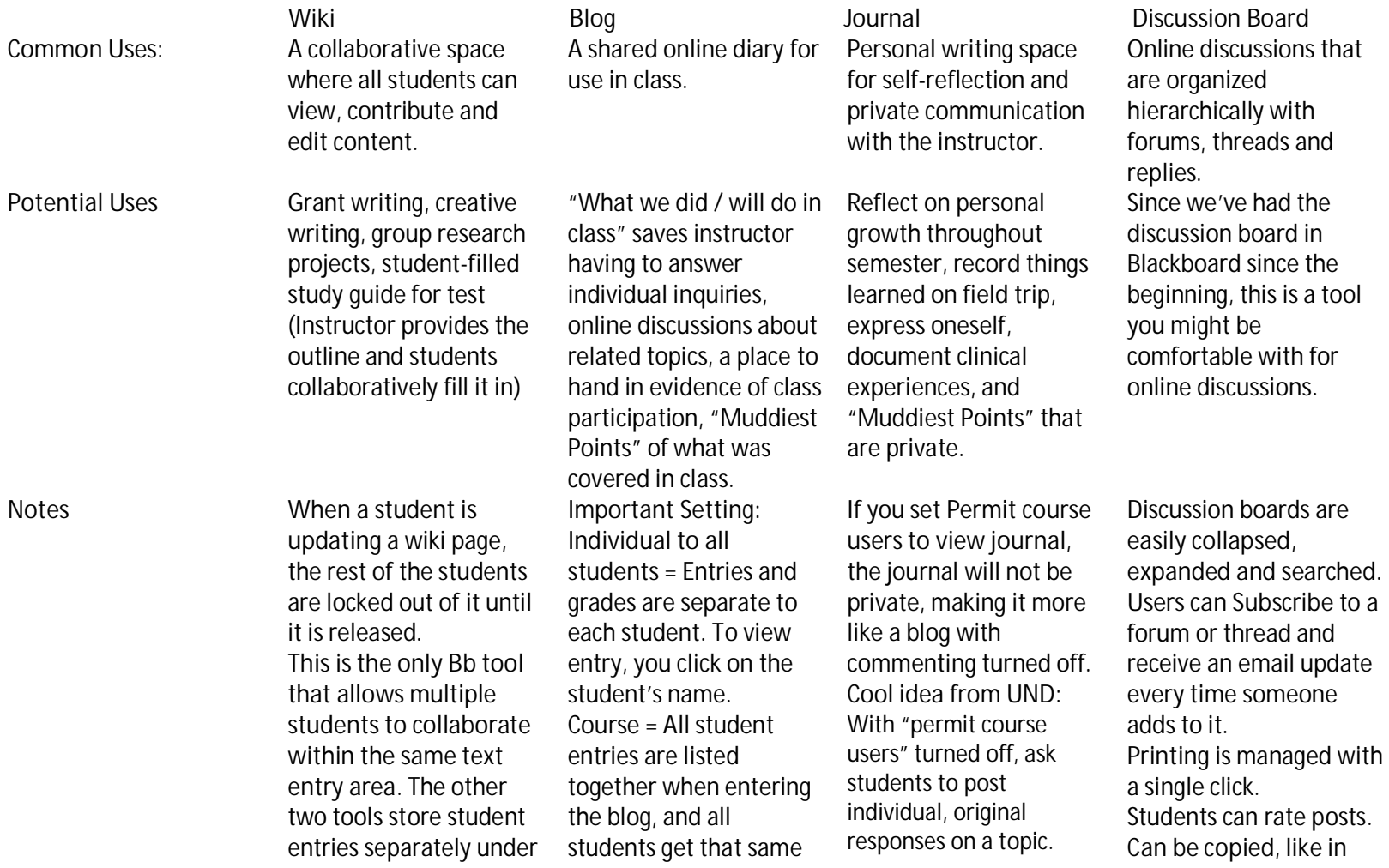

the students' names, but the wiki can be organized by research topic, work group, etc.

grade. **Entries can be saved as drafts** and posted later. **A green "!"** designates ungraded entries. **Blogs are less structured**  than the Discussion Board, and they're chronological. The format is more open and conversational in style.

Then make them public for review by everyone, preventing students from repeating remarks in early entries! **Muddiest / Clearest Point:**  Use last 5 minutes of class for summarizing and reflecting in the blog about the day's content. **Entries are listed by student name**, and new entries that have not been viewed by the instructor have a **thumbtack icon** by them.

the case of separate instances for groups. **Feedback from students**  favors the other 3 tools over discussion boards, possibly because of the "look/feel".